# Elevate Your Digital Classroom, Engage Students, Maximize Teaching Time!

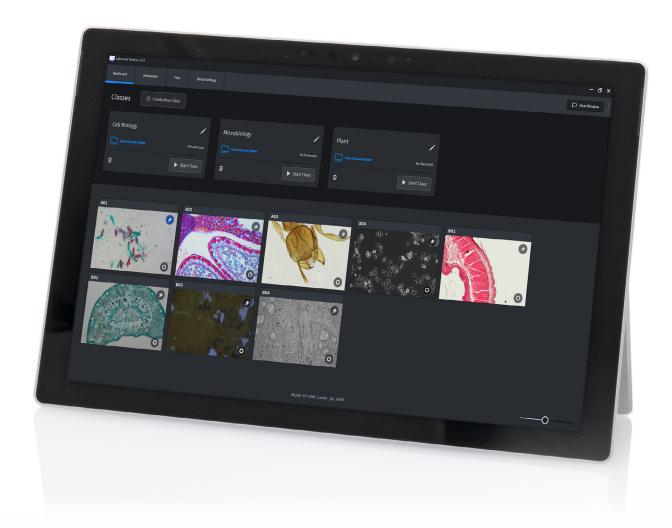

**ZEISS Labscope Teacher** 

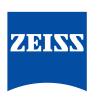

# **ZEISS Labscope Teacher**

# Organize and Manage Your Digital Classroom Efficiently

### **Engage the Digital Natives**

Today's students have grown up in an interconnected world of digital media. It's exciting and fun, and this in turn is changing how they learn.

A digital classroom from ZEISS creates an interactive learning environment where these digital natives feel at home.

Microscopy is much more fun, and having fun while learning is bound to inspire better results. Your challenge as a teacher is to manage this technology and maximize its value in today's digital classroom. That's where Labscope Teacher comes in.

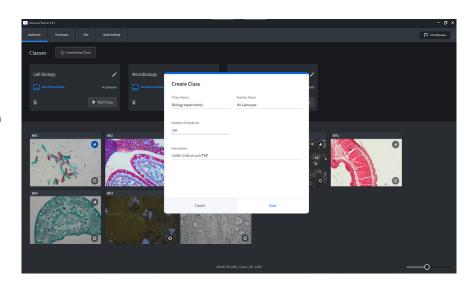

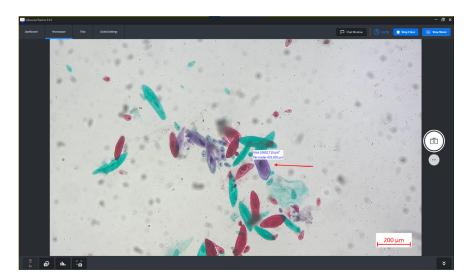

### **Actively Organize Your Lessons**

Opt for the powerful new Teacher software to expand your Labscope installation. Labscope Teacher puts you in charge of all connected microscopes in the network, while you move freely around the classroom.

Share your screen with your students as well as digital information such as documents or presentations. Your master device makes it easy to keep everybody on track.

You only need to create and start your class with a few simple clicks. Then students join the class, helping you to save valuable teaching time.

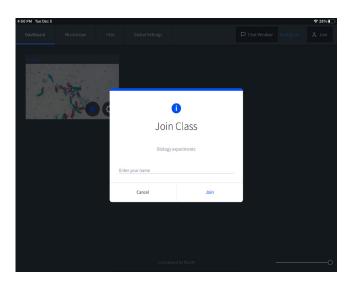

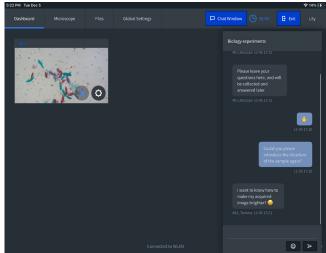

### Collaborate, Assist and Share

Keep your students engaged and focused. With Labscope Teacher it's easy to follow every individual's progress so you can adapt your teaching to suit each one. You'll see thumbnails of all their activity at a glance. That lets you keep an eye on everybody and, where needed, alter and correct camera settings remotely. Excite your students — keep them on task. Then, it's just as easy to share your files. Labscope Teacher generates shared class folders automatically automatically, allowing you to show and discuss each student's work on monitor, download and upload individual works, and share results in real-time.

Additionally, interact with your class with the chat function. Collect questions and answers.

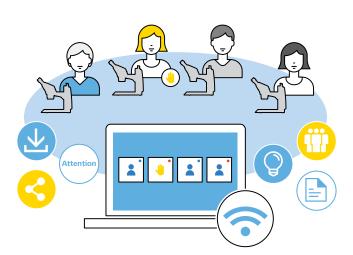

# **Technical Specifications**

## **ZEISS Labscope Teacher Offers:**

| Functions                                                           |                                                                                                    |
|---------------------------------------------------------------------|----------------------------------------------------------------------------------------------------|
| Easy installation and setup                                         | Teacher uses just one software Labscope Teacher for Windows PC/Laptop, students use basic Labscope for devices no matter on iOS, Android or Windows.                                                                                                    |
| Simple preparation – just class creation                            | When all devices and microscopes are connected to the same network, they will automatically discover each other. You just need a few clicks to create your class. No additional preparation is needed.                                                                                                    |
| One click to start class and easy to join the class                 | One click solution to start a class, then students' tablets, mobile phones or laptops with Labscope will receive a notification, students can input their name or any identifier to join the class easily.                                                                                                    |
| Overview of microscopes, thumbnails and students' info all together | Teacher will have an overview dashboard to see how many students have joined, who is on which microscope and on which sample slide in thumbnail. This provides the central overview to teacher so that all the status are known.                                                                                                    |
| Screen sharing                                                      | After class is started, teacher can broadcast his/her full screen to all students' devices, no matter in any microscopy live view, image view, doing annotations, reporting, or showing a video or learning materials like PowerPoint, students can always follow clearly on their devices in front of them. This provides the very flexible way for delivering the teaching contents, and also help students focus on the teaching and demo part.                                  |
| File storage and sharing from shared<br>documents                   | Automatically created class shared folders are quite convenient for sharing any files. Teacher can check students' upload images, videos or other files immediately after uploading to the shared folder. Teacher can also put pre-prepared class materials in class shared folder, so that students can check them during the class. It supports also users' own customized sub folders, change the storage path to other disk or even network drive. Sharing is easier then ever. |
| Chat function                                                       | Collect and answer questions easily in Class Chat function. No need to be distracted anymore by jumping questions one after another, just collect questions or even leave task notes in Class Chat.                                                                                                    |
| Additional functions for the teacher                                | Optionally set password to open Labscope Teacher. Configure customized sub-shared folders, or change it to other storage place.                                                                                                    |
| Microscope configuration pin lock                                   | Set the pin lock for each students' microscope settings to control objective lens and microscope name configurations.                                                                                                    |

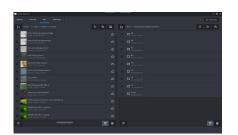

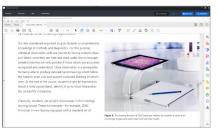

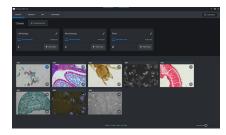

| System requirements          |                                                                                                    |
|------------------------------|----------------------------------------------------------------------------------------------------|
| System requirements          | Labscope Teacher 2                                                                                                   |
| Operating system             | Windows 11 64-bit, Windows 10 64-bit                                                                                 |
| Minimum hardware             | CPU: i5 (10 <sup>th</sup> generation) Hexa-core @ 3.0 GHz                                                            |
|                              | RAM: 16GB                                                                                                    |
|                              | GPU: GTX980Ti (6GB) or above                                                                                         |
|                              | Network interface: Gigabit wired network card                                                                        |
|                              | Hard disk: SSD 2TB or above                                                                                          |
| Recommended hardware         | CPU: i7 (10 <sup>th</sup> generation) Octa-core @ 4.0 GHz                                                            |
|                              | or above                                                                                                    |
|                              | RAM: 32 GB or above                                                                                                  |
|                              | GPU: RTX3060Ti (8 GB) or above                                                                                       |
|                              | Network interface: 2.5 Gigabit wired network card                                                                    |
|                              | Hard disk: SSD 4TB or above                                                                                          |
| Compatible ZEISS microscopes | Primostar 3 HD, Primo Star HD, Primotech, Primovert HD, Stemi 305 cam, Axioscope 5/7/vario, Axiolab 5 and Axiovert 5 |
| Compatible ZEISS cameras     | Axiocam ERc 5s, Axiocam 202 mono and Axiocam 208 color                                                               |
| Languages                    | English, Czech, French, German, Italian, Japanese, Korean, Polish, Portuguese, Russian, Simplified Chinese, Spanish  |

### **Carl Zeiss Microscopy GmbH**

07745 Jena, Germany microscopy@zeiss.com www.zeiss.com/labscope-teacher